## , tushu007.com

## $<<$ Excel $>$

 $<<$ Excel $>$ 

- 13 ISBN 9787113108366
- 10 ISBN 7113108369

出版时间:2010-1

页数:422

字数:677000

extended by PDF and the PDF

http://www.tushu007.com

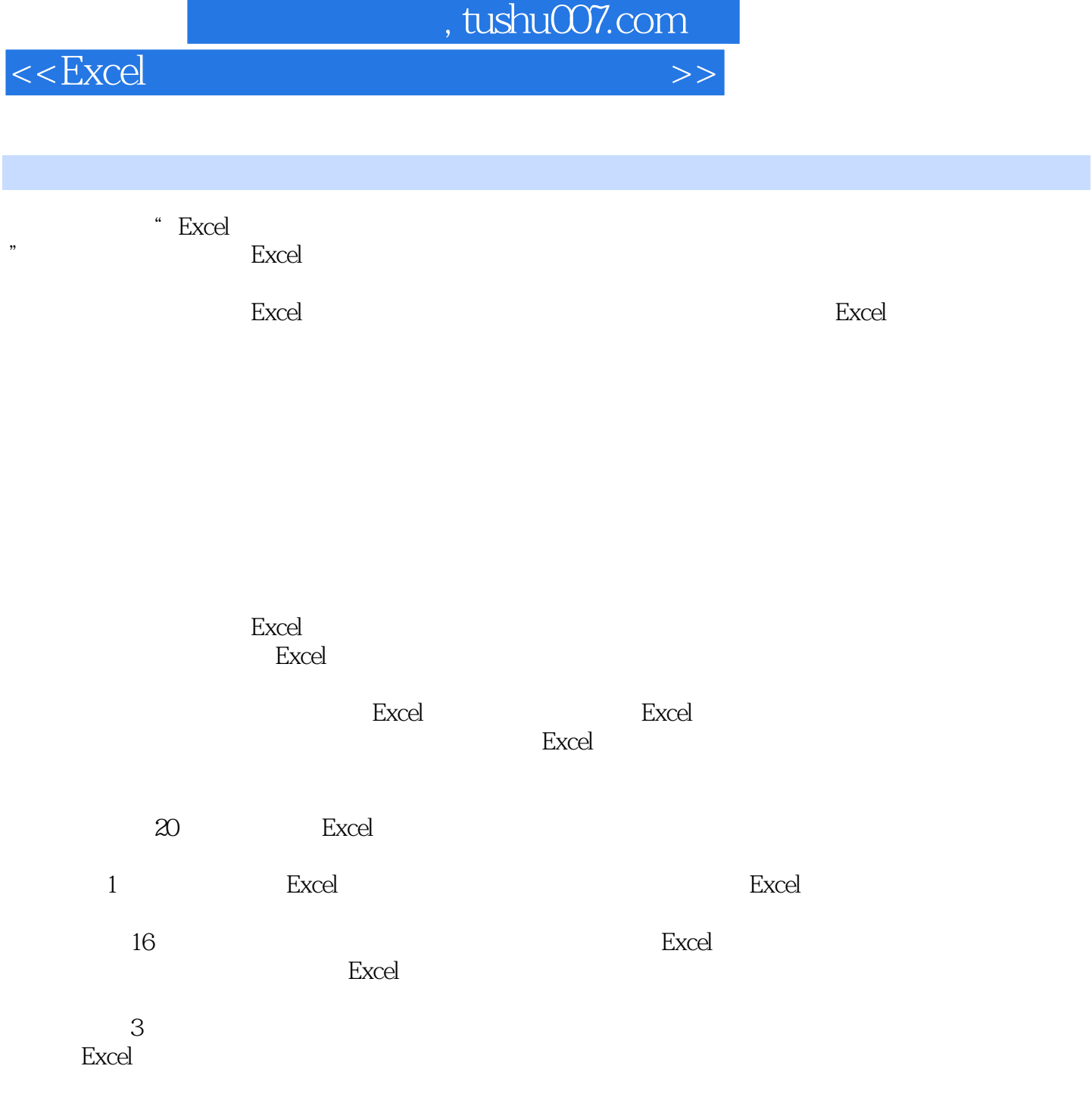

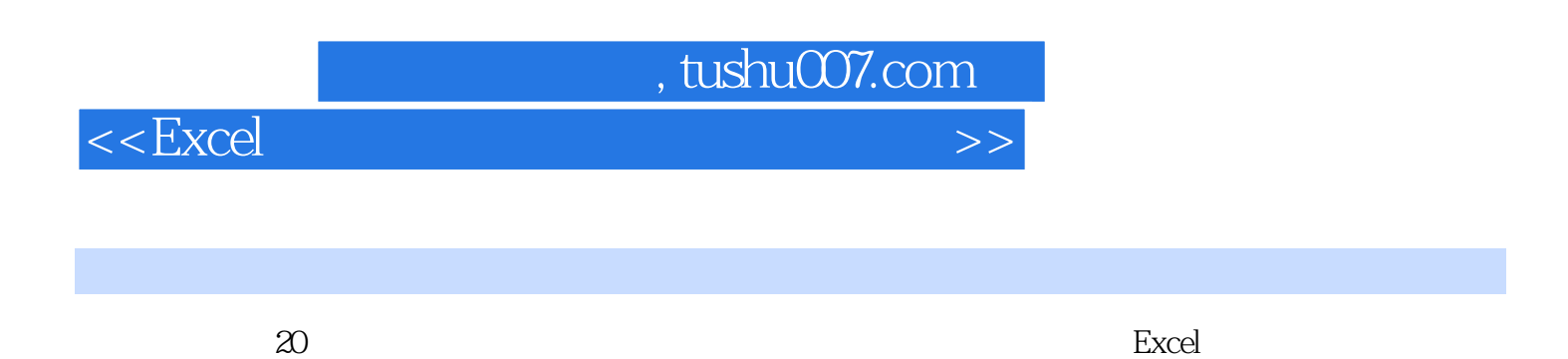

Excel 2003 Excel 2007<br>Excel

Excel 2003 Excel 2007

 $\,$  Excel  $\,$  $\,$  Excel  $\,$ 

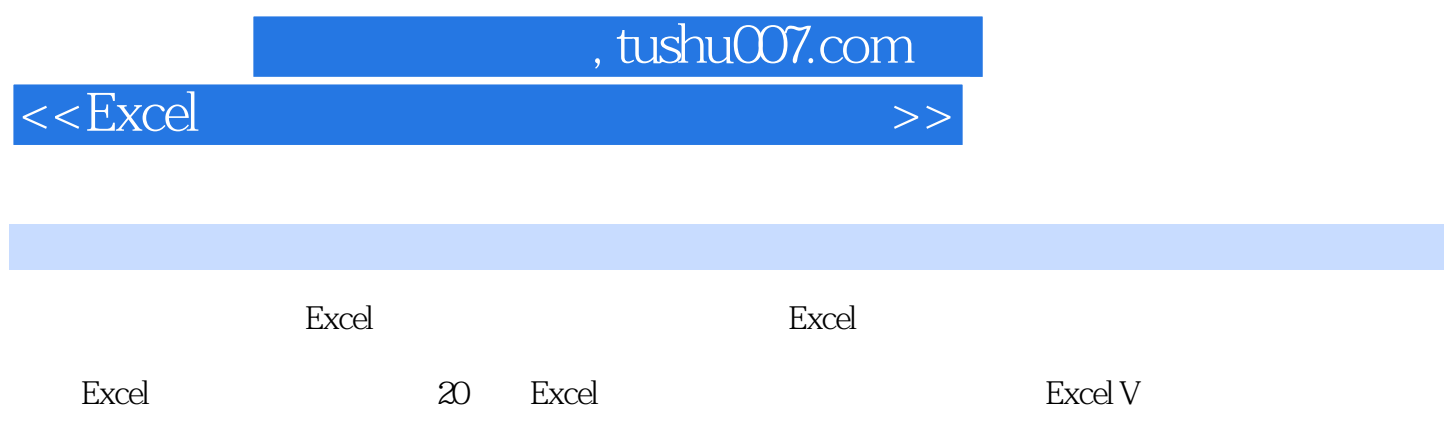

## $,$  tushu007.com

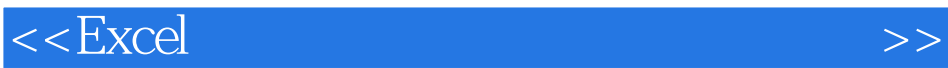

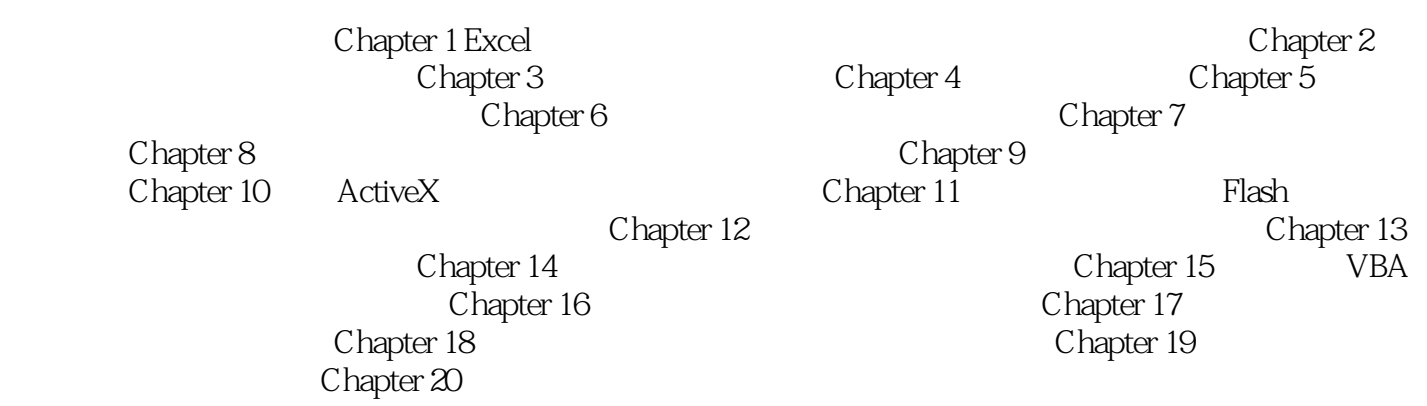

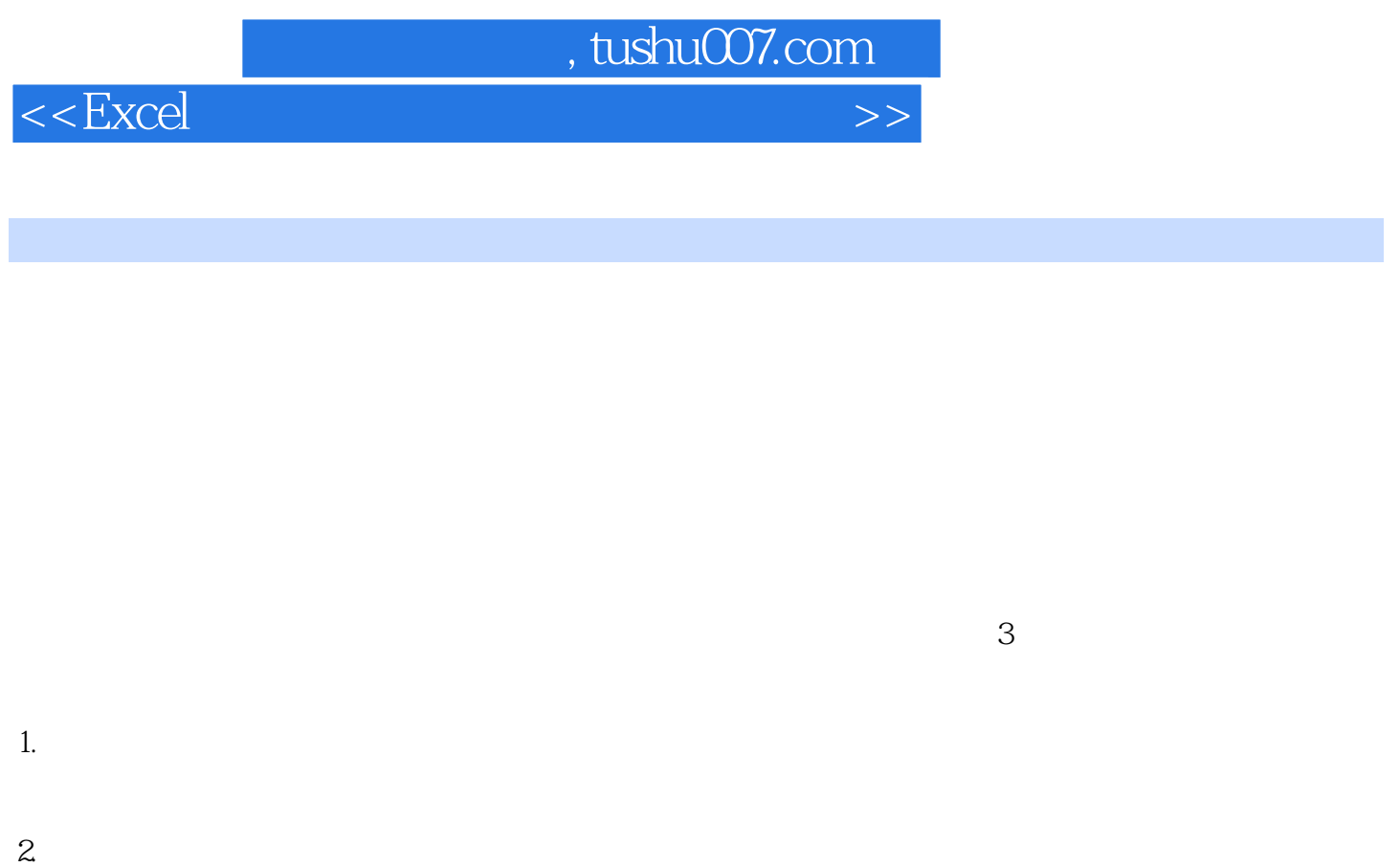

 $\ldots$   $\ldots$  $\frac{1}{2}$  , the contract of the contract of the contract of the contract of the contract of the contract of the contract of the contract of the contract of the contract of the contract of the contract of the contract of t

 $1 - 20$   $1 - 21$ 

## , tushu007.com

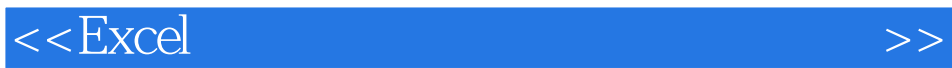

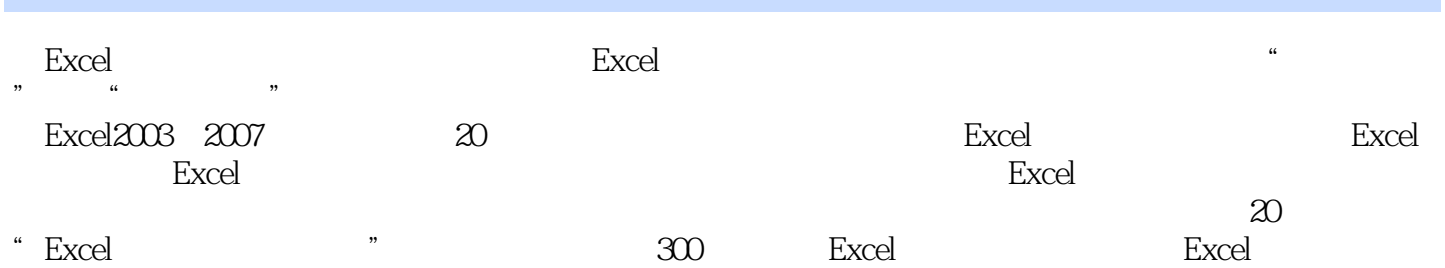

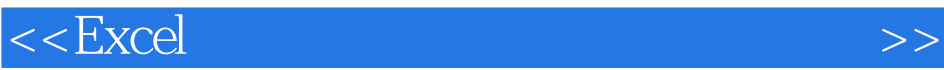

本站所提供下载的PDF图书仅提供预览和简介,请支持正版图书。

更多资源请访问:http://www.tushu007.com